# NABÍDKA ŠKOLENÍ

#### Prosím kontaktujte nás zde

Arrow ECS, a.s., 28. října 3390/111a, 702 00 Ostrava

Email: training.ecs.cz@arrow.com Phone: +420 597 488 811

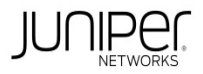

## **Junos Server Provider Switching**

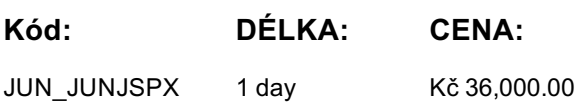

### **Description**

**Termíny školení**

Termíny školení na vyžádání, kontaktujte nás prosím

### **Dodatečné informace**

Školení je možné zajistit na míru. Kontaktujte nás pro bližší informace.